## **Betriebsstellen im TrainController**

Betriebsstellen stellen einen neuen Objekttyp in TrainController™ 10 Gold dar. Mit den meisten Betriebsstellen kann der Betrieb mit Zugfahrten beeinflusst werden. Standardaufgaben, wie die Steuerung eingleisiger Gleisabschnitte oder Bahnhöfe, können auch von weniger erfahrenen Anwendern mit den entsprechenden Betriebsstellen in TrainController™ 10 Gold wesentlich einfacher gelöst werden als mit den komplexeren, herkömmlichen Grundfunktionen einer Modellbahnsteuerung.

Alle Betriebsstellen werden in der Betriebsstellenansicht verwaltet. Die Betriebsstellenansicht ist ein Teil des Fahrdienstleiterfensters.

Betriebsstellen bestehen aus Blöcken und ggf. Weichenstraßen. Betriebsstellen werden durch die Zuweisung von Blöcken und Weichenstraßen eingerichtet. Dies geschieht ähn-lich wie das Zuweisen von Blöcken und Weichenstraßen zu Zugfahrten. Die betriebsstellenspezifischen Einstellungen von Blöcken oder Weichenstraßen können ähnlich wie die zugfahrtenspezifischen Abschnittseinstellungen bearbeitet werden. Die verschiedenen Arten von Betriebsstellen werden in den folgenden Kapiteln ausführlich beschrieben:

- [Betriebsstelle Ablaufberg](https://www.modellbahn-doku.de/tc/betriebsstellen/ablaufberg)
- [Betriebsstelle Abstellbereich](https://www.modellbahn-doku.de/tc/betriebsstellen/abstellbereich)
- [Betriebsstelle Ausfahrt](https://www.modellbahn-doku.de/tc/betriebsstellen/ausfahrt)
- [Betriebsstelle Ausweichstelle](https://www.modellbahn-doku.de/tc/betriebsstellen/ausweichstelle)
- [Betriebsstelle Bahnhof](https://www.modellbahn-doku.de/tc/betriebsstellen/bahnhof)
- [Betriebsstelle Booster](https://www.modellbahn-doku.de/tc/betriebsstellen/booster)
- [Betriebsstelle Eingleisige Strecke](https://www.modellbahn-doku.de/tc/betriebsstellen/eingleisige_strecke)
- [Betriebsstelle Einrichtungsbetrieb](https://www.modellbahn-doku.de/tc/betriebsstellen/einrichtungsbetrieb)
- [Betriebsstelle Ladestelle](https://www.modellbahn-doku.de/tc/betriebsstellen/ladestelle)
- [Betriebsstelle Langsamfahrstelle](https://www.modellbahn-doku.de/tc/betriebsstellen/langsamfahrstelle)
- [Betriebsstelle Lokschuppen](https://www.modellbahn-doku.de/tc/betriebsstellen/lokschuppen)
- [Betriebsstelle Lokwechsel](https://www.modellbahn-doku.de/tc/betriebsstellen/lokwechsel)
- [Betriebsstelle Mengenregelung](https://www.modellbahn-doku.de/tc/betriebsstellen/mengenregelung)
- [Betriebsstelle Rangierbereich](https://www.modellbahn-doku.de/tc/betriebsstellen/rangierbereich)
- [Betriebsstelle Schattenbahnhof](https://www.modellbahn-doku.de/tc/betriebsstellen/schattenbahnhof)
- [Betriebsstelle Schubbetrieb](https://www.modellbahn-doku.de/tc/betriebsstellen/schubbetrieb)
- [Betriebsstelle Tunnel](https://www.modellbahn-doku.de/tc/betriebsstellen/tunnel)
- [Betriebsstelle Umsetzgleis](https://www.modellbahn-doku.de/tc/betriebsstellen/umsetzgleis)
- [Betriebsstelle Verzweigung](https://www.modellbahn-doku.de/tc/betriebsstellen/verzweigung)
- [Betriebsstelle Vitrine](https://www.modellbahn-doku.de/tc/betriebsstellen/vitrine)

[TrainController,](https://www.modellbahn-doku.de/tag/traincontroller?do=showtag&tag=TrainController) [Betriebsstellen](https://www.modellbahn-doku.de/tag/betriebsstellen?do=showtag&tag=Betriebsstellen)

## From:

<https://www.modellbahn-doku.de/> - **Dokumentation und Wiki der Modellbahn-Anlage.de**

Permanent link: **<https://www.modellbahn-doku.de/tc/betriebsstellen>**

Last update: **16.03.2023 01:44**

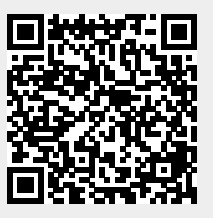